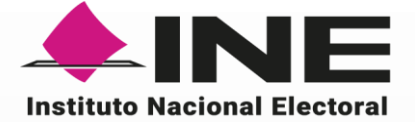

# **Manual | Base de datos Cómputos Distritales 2024**

Junio 2024

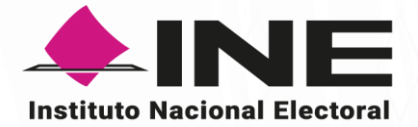

# **Contenido**

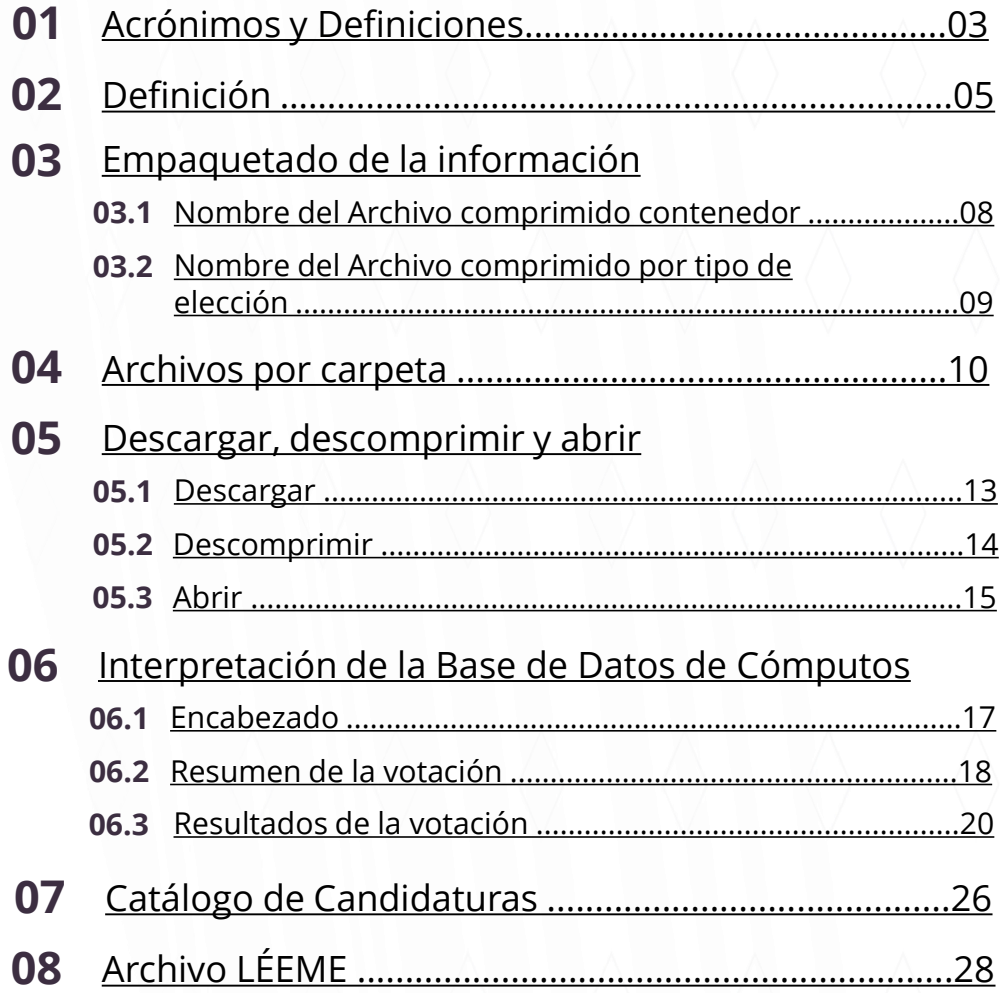

<span id="page-2-0"></span>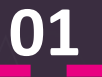

# **Acrónimos y Definiciones**

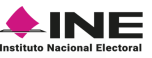

# **Acrónimos y Definiciones**

#### **AEC**

Acta de Escrutinio y Cómputo.

### **Archivo CSV**

Es un tipo de archivo de texto plano que permite el intercambio de información entre algunas aplicaciones de datos. En los archivos CSV la información se organiza de forma tabular. Cada línea del archivo es un registro y cada registro consiste en uno o más campos (columnas) separados por un carácter delimitador.

### **Archivo TXT**

Es un formato de archivo de texto plano, no contienen ningún formato, solo caracteres de texto. La visualización de su contenido se basa en el uso del conjunto de caracteres ASCII (Código Estándar Americano para el Intercambio de Información), permitiendo que los caracteres se codifiquen de manera eficiente y estandarizada.

#### **Archivo ZIP**

Es un tipo de carpeta comprimida, es decir, un archivo de tamaño reducido. Este tipo de archivo se utiliza para reunir varios archivos en una sola carpeta comprimida.

## **CD**

Consejo(s) Distrital(es).

## **CI**

Candidaturas Independientes.

#### **INE**

Instituto Nacional Electoral.

<span id="page-4-0"></span>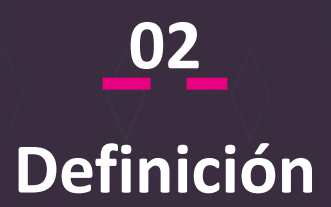

**UTSI** | Unidad Técnica<br>de Informática

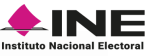

# **Base de datos y utilidad**

El Instituto Nacional Electoral pone a disposición la **Base de Datos de los Cómputos de las Elecciones Federales 2024**, la cual consiste en el conjunto de información ordenada de forma sistemática para su descarga y análisis, misma que es actualizada conforme al último corte de información recibida. Ésta se compone de los elementos descritos en el Reglamento de Elecciones y sus anexos 13 y 18.5 y permite consultar la información de los resultados electorales de la elección mediante datos numéricos, alfanuméricos y cronológicos.

Los cómputos de las elecciones federales constituyen uno de los procedimientos más relevantes ejecutados por los órganos desconcentrados del INE durante el Proceso Electoral Federal, ya que a partir de éstos es posible conocer el resultado de la expresión de la ciudadanía mediante el voto.

El resultado del cómputo distrital de una elección es la suma que realiza el CD de los resultados anotados en las actas de escrutinio y cómputo de las casillas en un distrito electoral.

Los archivos que contienen los Cómputos web se organizan en diferentes niveles, con la finalidad de poner a disposición del usuario la información de forma ordenada. En este sentido, en el presente Manual se presenta la información necesaria para poder interpretar la Base de Datos.

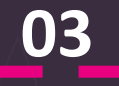

# **Empaquetado de la información**

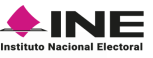

# <span id="page-7-0"></span>**Empaquetado de la información**

Con la finalidad de utilizar menos espacio de almacenamiento, disminuir el tiempo de descarga y ordenar de mejor forma los documentos, es necesario publicar cada una de las carpetas que contienen las bases de datos de los Cómputos distritales de forma comprimida. Para ello, se genera un archivo comprimido global que contiene los archivos comprimidos por tipo de elección.

### **Nombre del Archivo comprimido contenedor.**

Al descargar las bases de datos de los Cómputos Distritales, el sitio de Cómputos crea un archivo comprimido en formato .zip, el cual contiene los tres tipos de elección para los cargos federales y su nombre se integra por estos tres elementos:

### **1. Fecha**

El formato para la fecha se crea con el **año a cuatro dígitos**, el **mes a dos dígitos** y el **día a dos dígitos**, correspondientes a la descarga del archivo.

Ejemplo: 20240609

#### **2. Hora**

El formato de hora se crea con la **hora a dos dígitos** (utilizando el formato de veinticuatro horas), y **minutos a dos dígitos**, correspondientes a la descarga del archivo.

Ejemplo: 2000

## **3. COMPUTOS**

Identifica el sistema al que hacen referencia los resultados contenidos en el archivo, en este caso **COMPUTOS**.

Cada elemento del nombre se separa con un guion bajo (\_), de esta forma el nombre del archivo sería el siguiente:

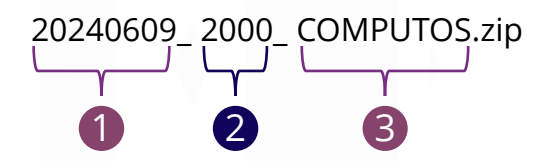

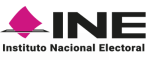

### <span id="page-8-0"></span>**Nombre del Archivo comprimido por tipo de elección.**

Cada base de datos de los tres tipos de elección para los cargos federales se encuentra dentro de un archivo comprimido .zip y su nombre se integra por estos cuatro elementos:

#### **1. Fecha**

El formato para la fecha se crea con el **año a cuatro dígitos**, el **mes a dos dígitos** y el **día a dos dígitos**.

Ejemplo: 20240609

#### **2. Hora**

El formato de hora se crea con la **hora a dos dígitos** (utilizando el formato de veinticuatro horas), y **minutos a dos dígitos**.

Ejemplo: 2000

#### **3. COMPUTOS**

Identifica el sistema al que hacen referencia los resultados contenidos en el archivo, en este caso **COMPUTOS**.

#### **4. Tipo de elección**

Identifica el tipo de cargo a elegir y dependiendo del cargo será la abreviatura que aparezca, la cual se escribe en mayúsculas.

- Presidencia: **PRES**
- Senadurías: **SEN**
- Diputaciones Federales: **DIP\_FED**.

Cada elemento del nombre se separa con un guion bajo (\_), de esta forma, el nombre del archivo correspondiente a la base de datos de Presidencia sería el siguiente:

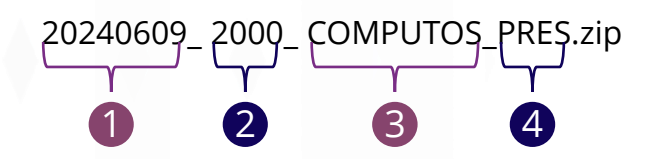

**04**

# <span id="page-9-0"></span>**Archivos por carpeta**

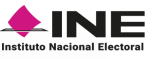

# **Contenido de la carpeta**

Las bases de datos se agrupan por carpetas comprimidas y cada carpeta contiene los mismos archivos, pero con la información correspondiente a su tipo de elección. De esta forma, las carpetas de las bases de datos se integran por los siguientes elementos:

## **1. Base de datos**

Es un archivo con formato **.csv**, el cual contiene los resultados de la votación por Acta a nivel federal, muestra los votos recibidos por cada uno de los Partidos Políticos, combinaciones de Coalición, Candidaturas independientes (solo Diputaciones), Candidaturas no Registradas y Votos Nulos. Así, el nombre para cada base de datos según su tipo de elección es el siguiente:

- Presidencia: **PRES\_2024.csv**
- Senadurías: **SEN\_2024.csv**
- Diputaciones Federales: **DIP\_FED\_2024.csv**

## **2. Candidaturas**

Es un archivo con formato **.csv**, el cual contiene el listado de las candidaturas por cargo de elección. Así, el nombre para cada base de datos según su tipo de elección es el siguiente:

- Presidencia: **PRES\_CANDIDATURAS\_2024.csv**
- Senadurías: **SEN\_CANDIDATURAS\_2024.csv**
- Diputaciones Federales: **DIP\_FED\_CANDIDATURAS\_2024.csv**

## **3. LEEME**

Es un archivo con formato **.txt**, el cual describe a detalle cada uno de los campos que forman los archivos de resultados y candidaturas de cada base de datos.

Por ejemplo:

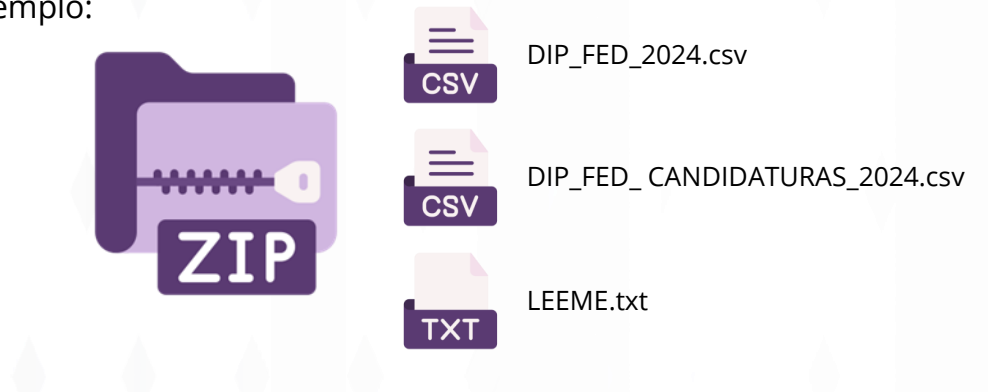

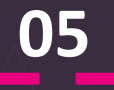

# **Descargar, descomprimir y abrir**

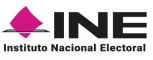

# <span id="page-12-0"></span>**Descargar**

Sigue los siguientes pasos para descargar la **Base de datos** de los **Cómputos Distritales**:

## **1. Descarga**

Da clic en el botón descargar para iniciar la descarga del archivo comprimido.

## **2. Localiza**

Encuentra el archivo en la carpeta de descargas.

## **3. Busca**

Si es necesario apóyate de los comandos para buscar el archivo dentro de la carpeta.

- Windows: **CTRL + J**
- MacOS: **Alt + Cmd + L**

## **4. Selecciona**

Haz clic sobre el archivo para seleccionarlo.

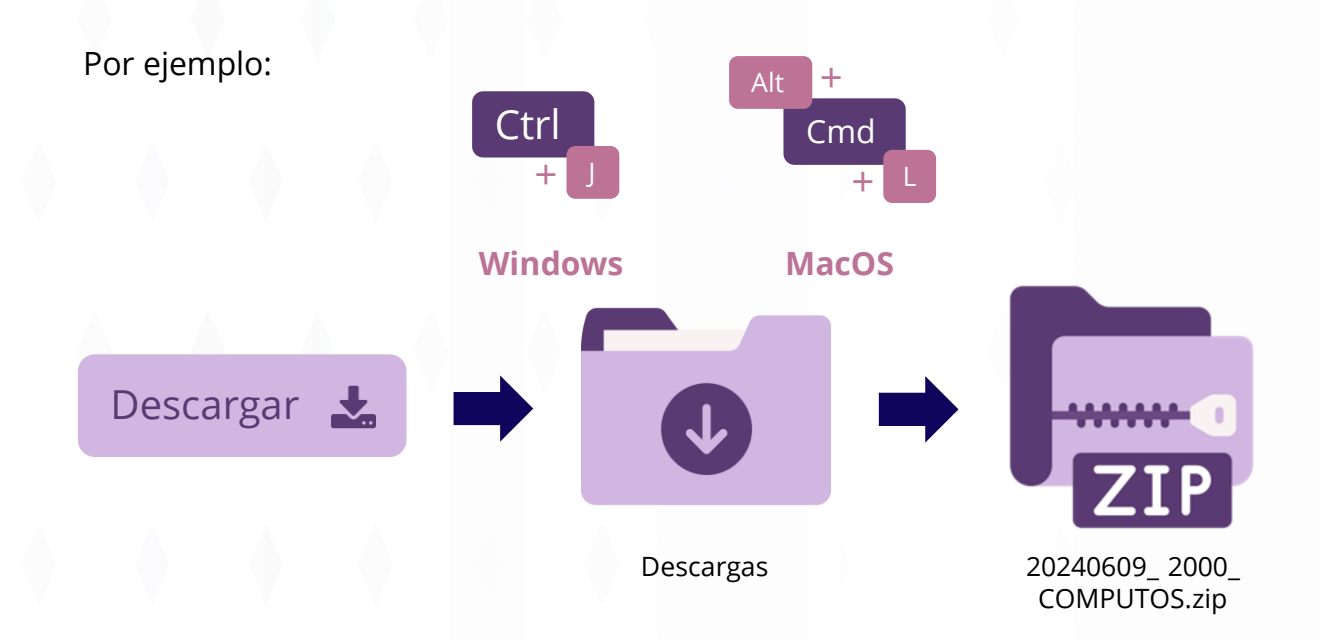

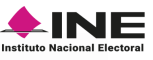

# <span id="page-13-0"></span>**Descomprimir**

Sigue los siguientes pasos para descomprimir la **Base de datos** de los **Cómputos Distritales**:

#### **1. Extraer aquí**

Sobre el archivo seleccionado, da clic derecho y selecciona la opción **Extraer aquí**.

En el caso del sistema operativo MacOS, sólo haz doble clic sobre el archivo para descomprimir.

### **2. Ventana emergente**

Se abrirá una ventana mostrando el proceso de extracción, los archivos automáticamente te aparecerán en la carpeta de descargas.

## **3. Extraer base de datos deseada**

Selecciona la base de datos que desees revisar, después vuelve a dar clic derecho sobre ese archivo .zip y selecciona **Extraer aquí** . Y así podrás extraer la carpeta contenida.

En el caso del sistema operativo MacOS, sólo haz doble clic sobre el archivo para descomprimir.

Por ejemplo:

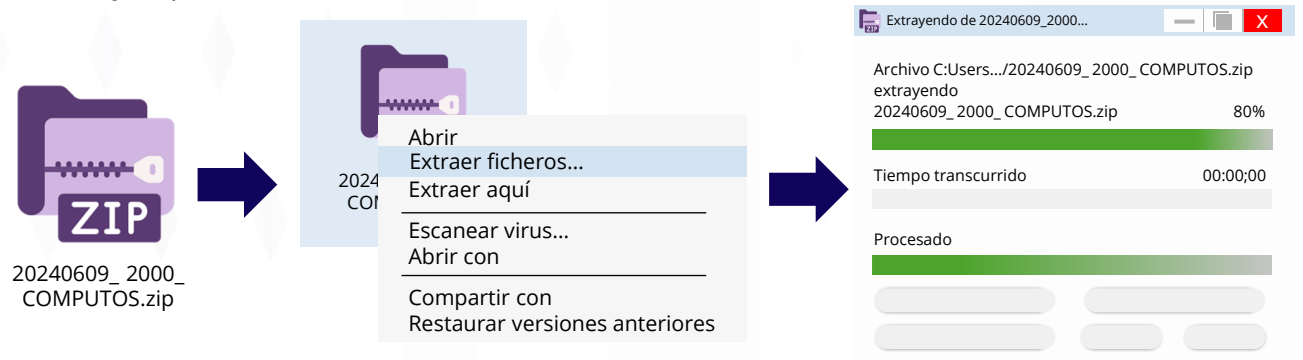

*Nota: Puedes utilizar las herramientas integradas en los sistemas para descomprimir las carpetas o, utilizar Winrar o 7-Zip (en Windows) y Zipeg, Expander o RAR (en MacOS).*

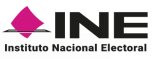

# <span id="page-14-0"></span>**Abrir**

## **1. Doble clic**

Haz doble clic sobre el archivo que deseas abrir.

#### • **Archivos .csv**

Este tipo de archivos se puede consultar en los programas de hoja de cálculo como:

Excel, Access, Calc, Open Office, Smartsheet, entre otros.

### • **Archivo LEEME.TXT**

Este tipo de archivos se puede consultar con el Bloc de Notas en Windows o Notas en MacOS.

Por ejemplo:

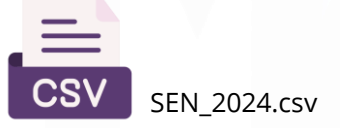

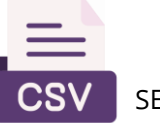

SEN\_CANDIDATURAS\_2024.csv

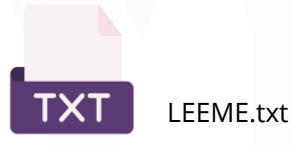

*Nota: Cada tipo de cargo cuenta con sus propios archivos.*

**06**

# **Interpretación de la Base de Datos de Cómputos**

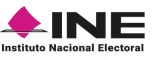

# <span id="page-16-0"></span>**Interpretación de Base de datos**

Se conforma de tres archivos que se encuentran en formato CSV y cada uno de ellos contiene los datos de la votación a nivel Acta para las elecciones de Presidencia, Senadurías y Diputaciones Federales.

Cada archivo muestra el número de votos recibidos por cada uno de los Partidos Políticos, combinaciones de Coalición, Candidaturas independientes (solo Diputaciones), Candidaturas no registradas y Votos nulos.

Los tres archivos contienen la misma información, pero con los datos referentes al tipo de votación que les corresponda.

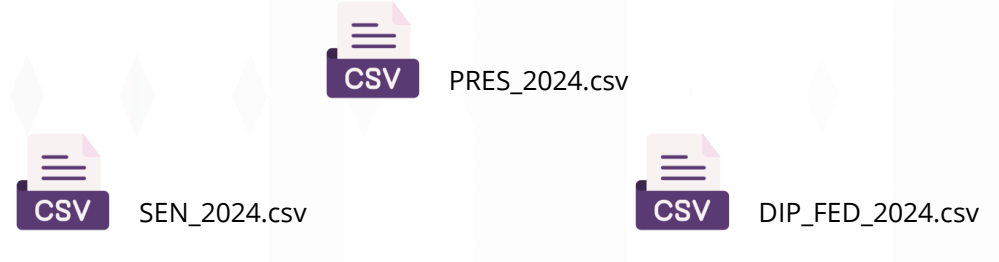

A continuación, te presentamos los elementos que conforman el archivo de la Base de Datos.

## **Encabezado.**

Te permite identificar el tipo de la elección, la fecha y hora de creación del archivo (en formato de 24 horas).

• **Fila 1**

Muestra el **tipo de elección**, la cual puede ser **Presidencia**, **Senadurías** o **Diputaciones Federales**.

## • **Fila 2**

Indica la **fecha y hora del corte de información** con el formato DD/MM/AAAA HH:MM. La **hora** está en formato 24 horas, Tiempo del Centro de México. Por ejemplo 09/06/2024 20:00 (UTC-6).

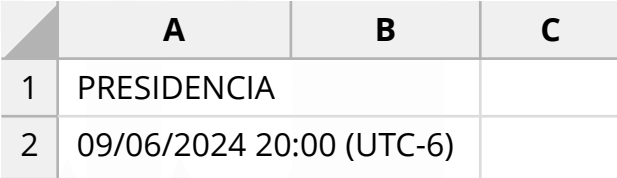

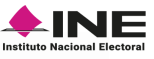

#### <span id="page-17-0"></span>**Resumen de la votación.**

Te presenta un resumen de los resultados al momento de la descarga de la base de datos que da origen a la información.

• **Fila 3**

Vacía.

• **Fila 4 y 5**

Muestra las variables de las columnas de la base de datos y sus resultados.

- **ACTAS\_ESPERADAS**: Son el número de Actas de todas las casillas aprobadas por los Consejos Distritales Federales, por cada tipo de elección.
- **ACTAS COMPUTADAS**: Son las Actas de las casillas aprobadas que ha concluido su proceso de cómputo y, por lo tanto, han sido registradas en el Sistema Informático.
- **PORCENTAJE ACTAS COMPUTADAS**: Corresponde al porcentaje de las Actas que se encuentran computadas al momento del corte de la información, calculado con respecto al total de Actas esperadas, el cual se calcula con la siguiente formula:

*Actas computadas*<br>Actas esperadas  $\left(\frac{1}{2}x\right)$  × 100 = Porcentaje de Actas computadas

 $\left(\frac{132,510}{143,437}\right)$  × 100 = 92.3820%

*Los decimales se expresan a cuatro dígitos y el decimal de la cuarta posición es truncado, no redondeado.*

- **LISTA\_NOMINAL\_ACTAS\_COMPUTADAS**: Es el agregado del número de ciudadanas y ciudadanos con derecho a votar respecto a las casillas que integran la Lista Nominal de las Actas computadas.
- **TOTAL\_VOTOS**: Es el agregado de la suma de los votos asentados en las Actas computadas.

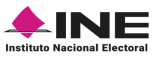

**PORCENTAJE PARTICIPACION CIUDADANA:** Es un indicador que refiere al total de las ciudadanas y los ciudadanos que votaron con base a la Lista Nominal de las Actas Computadas. Además de la Lista Nominal de Actas Computadas, se considera el número de votos emitidos en Casillas Básicas, Contiguas, Extraordinarias, Mesas de Escrutinio y Casillas Especiales, el cual se calcula con la siguiente formula:

*Total de votos*<br>*Lista nominal*  $\left(\times 100\right)=$  Porcentaje de la Participación Ciudadana

232,583 430,311 <sup>×</sup> <sup>100</sup> <sup>=</sup> . % *la cuarta posición es truncado, no redondeado. Los decimales se expresan a cuatro dígitos y el decimal de* 

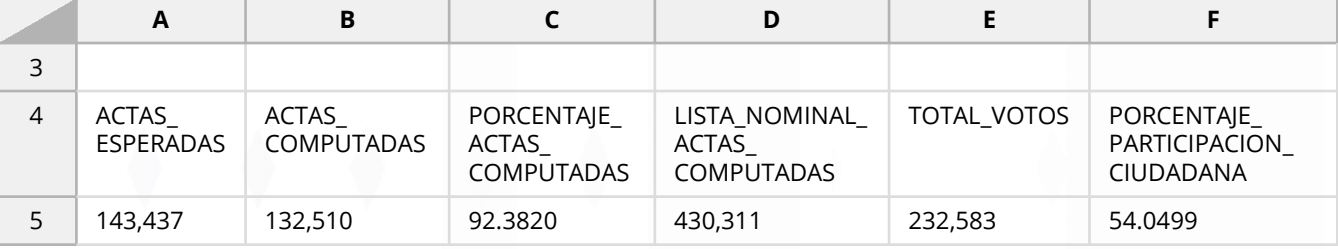

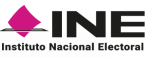

#### <span id="page-19-0"></span>**Resultados de la votación.**

Esta sección contiene los datos de identificación de las Actas de cada casilla, los datos correspondientes a los Votos por Partidos Políticos, las combinaciones de las Coaliciones, Candidaturas independientes (solo Diputaciones), Candidaturas no registradas y Votos nulos.

• **Fila 6**

Vacía.

• **Fila 7**

Indica las variables de los resultados de votación, las cuales pueden agruparse en 4 conjuntos.

- **1. Identificación de las Actas.**
- **CLAVE\_CASILLA**: Se conforma por la concatenación de las variables que se describen a continuación:

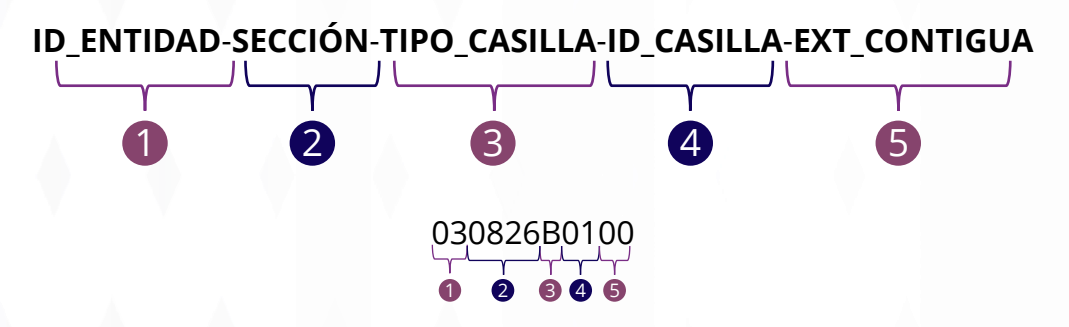

- **CLAVE ACTA**: Se conforma por la agregación de las variables CLAVE CASILLA y TIPO\_ACTA.
- **ID\_ENTIDAD**: Muestra el identificador de la Entidad.
- **ENTIDAD**: Indica el nombre de la Entidad Federativa a la que corresponde cada Acta.
- **ID\_DISTRITO\_FEDERAL**: Hacen referencia al número del Distrito Electoral Federal.
- **DISTRITO\_FEDERAL**: Indica el nombre del Distrito Electoral Federal.
- **SECCION**: Corresponde a la clave de la sección de la casilla.

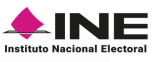

- **ID\_CASILLA**: Es el número de identificación de la casilla.
- **TIPO\_CASILLA**: Muestra la variable del tipo de casilla o Mesa de Escrutinio y Cómputo (MEC). Se asigna una letra conforme a la siguiente nomenclatura:
	- Para casillas
		- **B.** Básica
		- **C.** Contigua
		- **E.** Extraordinaria
		- **S.** Especial
	- Para Mesa de Escrutinio y Cómputo (MEC)
		- **A.** Voto Anticipado

**M.** Voto de las y los mexicanos residentes en el extranjero, modalidad postal

**P.** Prisión Preventiva

**V.** Voto de las y los mexicanos residentes en el extranjero, modalidad por internet (electrónico y presencial)

- **EXT\_CONTIGUA:** Indica el número de casilla contigua a una extraordinaria.
- **CASILLA**: Indica la ubicación de la casilla ya sea **Urbana** o **No Urbana**.
- **TIPO\_ACTA**: Especifica el número de Acta impreso. El Tipo de Acta se indica en la parte superior derecha del AEC.

## **2. Resultados de la votación.**

Esta sección describe las variables que reportan la votación por Partido Político, combinaciones de Coalición, Candidaturas independientes (solo Diputaciones), Candidaturas no registradas y Votos nulos, así como el total de votos calculado por el sistema de Cómputos Distritales.

- Las variables correspondientes a la votación de los **Partidos Políticos** (**P1, P2, P3, P4, P5, P6 y P7**) reportan el número de votos por partido. Cabe mencionar que el orden de los partidos se determina por el orden en el que se presentan en el AEC<sup>1</sup> .
- Las variables correspondientes a los **Candidatos/as Independientes** reportan el número de votos para las candidaturas independientes.
- La variable correspondiente a Coalición **C\_P1\_P2\_PX** identifica el número de votos por cada combinación derivada de la coalición. Las combinaciones correspondientes para los encabezados de los campos son:

 $\mathcal{L}_\text{max} = \mathcal{L}_\text{max} = \mathcal{L}_\text{max} = \mathcal{L}_\text{max} = \mathcal{L}_\text{max} = \mathcal{L}_\text{max} = \mathcal{L}_\text{max}$ **C\_P1\_P2 C\_P2\_PX C\_P1\_PX C\_P1\_P2\_PX**

<sup>1</sup> La base de datos de los Cómputos Distritales contempla tantos campos como número de partidos políticos registrados para la elección.<br>| Unidad Técnica

UTSI de Servicios de Informática

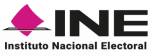

- **CANDIDATO/A NO REGISTRADO/A**: Reporta el número de votos emitidos para las candidaturas no registradas.
- **VOTOS\_NULOS**: Muestra el número de votos nulos.
- **TOTAL VOTOS CALCULADOS**: Representa la suma de los votos asentados en las Actas, para los **Partidos Políticos**, **combinaciones de Coalición**, **Candidaturas independientes (solo Diputaciones), Candidaturas no registradas** y **Votos nulos**. El total de votos se calcula mediante la suma que realiza automáticamente el sistema informático de Cómputos Distritales.
- **LISTA\_NOMINAL**: Reporta el número de ciudadanas y ciudadanos con derecho a votar que integran la Lista Nominal de las Actas computadas. En el caso de las casillas especiales, el valor de la lista es cero, debido a que en tales casillas no se cuenta con listas nominales.

### **3. Estatus y traslado de las Actas.**

Esta sección presenta las variables relacionadas con el estatus de las Actas y los mecanismos utilizados para trasladar los paquetes electorales desde las casillas a los Consejos Distritales o Municipales, según corresponda.

• **OBSERVACIONES**: Muestra el detalle del Acta, el cual puede ser:

**Actas de cotejo.** Es el proceso que realiza el Consejo Distrital, mediante el cual **compara las Actas de Escrutinio y Cómputo** que se extraen del paquete electoral, **contra la que obra en el poder de la presidencia del Consejo**.

**Actas de recuento.** Un paquete es objeto de recuento cuando:

- **Los resultados de las actas no coinciden**.
- Si se detectan **alteraciones evidentes en las Actas** que generen duda fundada sobre el resultado de la Elección en la casilla.
- **Si no existiere el Acta de Escrutinio y Cómputo** en el expediente de la casilla, **ni obre copia alguna** en poder de la Presidencia del Consejo.
- Cuando existan **errores o inconsistencias evidentes** en los distintos elementos **de las Actas**, salvo que puedan corregirse o aclararse con otros elementos a satisfacción plena de quien lo haya solicitado.
- Cuando **el número de votos nulos sea mayor a la diferencia entre los votos de las candidaturas** (no entre los votos por Partidos Políticos) **ubicadas en el primero y segundo lugar en votación**.

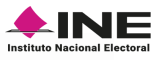

- Cuando **todos los votos depositados sean a favor de un mismo Partido o Candidatura Independiente.**
- **Los paquetes presenten muestras de alteración**.

**Casillas no instaladas.** Cuando **no se cuenta con el Acta de Escrutinio y Cómputo** de casilla, **debido a que** el día de la Jornada electoral **alguna o varias casillas no fueron instaladas**. **Actas de paquetes no recibidos.** Cuando **no se cuenta con el Acta de Escrutinio y Cómputo** de casilla, porque, al término de la Jornada Electoral, **alguno o varios paquetes electorales no se recibieron en la sede del Consejo Distrital**.

• **MECANISMOS TRASLADO**: Indican los mecanismos de traslado aprobados por los Consejos Distritales del INE aplicables para cada uno de los paquetes electorales, desde la casilla hasta el Consejo correspondiente. La nomenclatura que identifica los mecanismos de traslado es la siguiente:

> **D.** Dispositivos de Apoyo para el Traslado de Presidentes de Mesas Directiva de Casilla.

- **F.** Centros de Recepción y Traslado Fijos.
- **I.** Centros de Recepción y Traslado Itinerantes.

*Nota: Si el traslado del Acta no se realiza mediante alguno de estos mecanismos, el campo aparece vacío.*

- **4. Procesamiento de las Actas.**
- **FECHA\_HORA**: Identifica la fecha y hora de captura de los datos del Acta en el sistema informático. La hora siempre en formato de 24 horas y de acuerdo con el huso horario del centro del país.

#### • **Fila 8**

A partir de esta fila se indican los datos correspondientes a cada Acta.

En el siguiente diagrama encontrarás el orden de las variables relativas a los resultados de la Votación.

# **Diagrama Resultados de la votación**

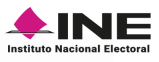

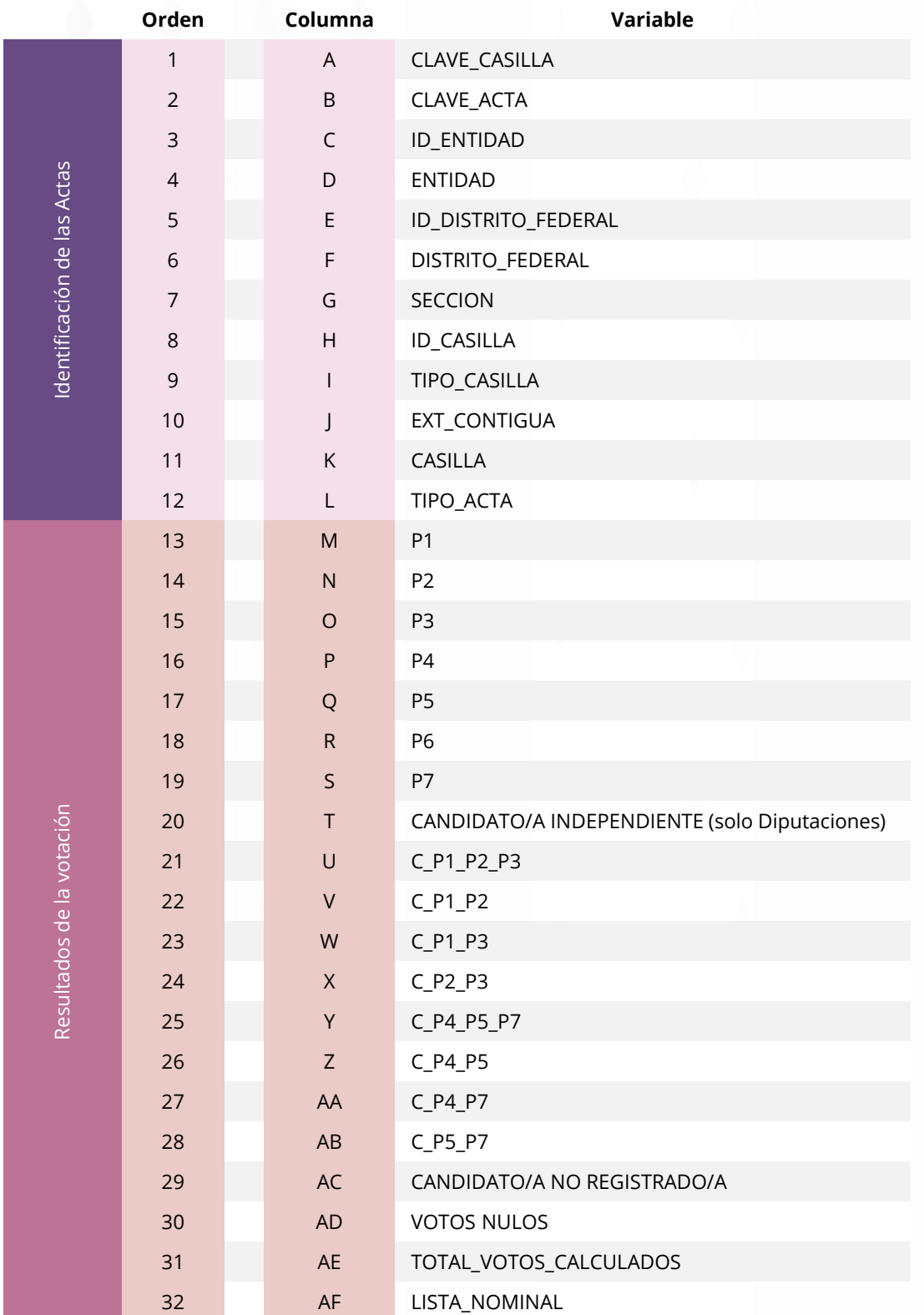

# **Diagrama Resultados de la votación**

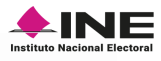

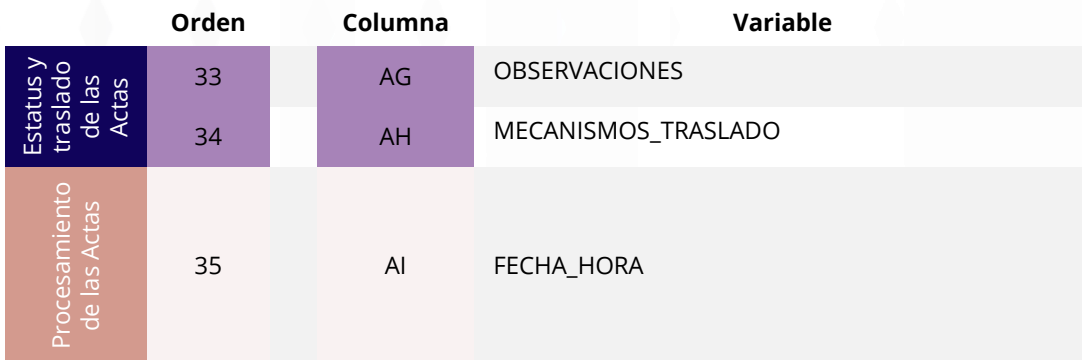

<span id="page-25-0"></span>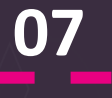

# **Catálogo de Candidaturas**

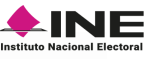

# **Catálogo de Candidaturas**

Este archivo contiene el listado de candidaturas por Partidos Políticos, Independientes y Coaliciones que participan en la elección. El formato del archivo es CSV y el nombre distingue el Proceso Electoral al que se hace referencia.

A continuación, se describen las variables contenidas dentro del Archivo de Candidaturas:

- **ID\_ENTIDAD**: Muestra el número Identificador de la Entidad Federativa.
- **ID\_DISTRITO\_FEDERAL**: Muestra el número de Distrito Electoral Federal (solo en Senadurías y Diputaciones).
- **PARTIDO\_CI**: Muestra las siglas o identificación del Partido Político, Candidatura Independiente o Coalición.
- **CANDIDATURA\_PROPIETARIA**: Presenta el nombre de la candidata o el candidato propietario.
- **CANDIDATURA\_SUPLENTE**: Presenta nombre de la candidata o el candidato suplente (solo en Senadurías y Diputaciones).

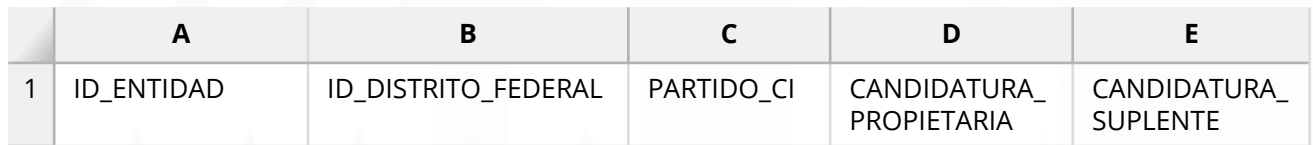

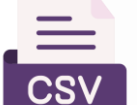

PRES\_ CANDIDATURAS\_2024.csv

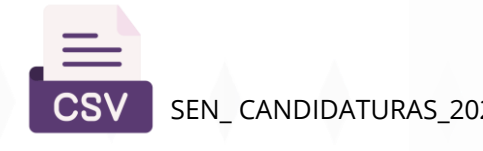

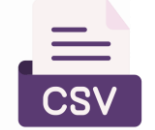

SEN\_ CANDIDATURAS\_2024.csv **DIP\_GSV** DIP\_FED\_ CANDIDATURAS\_2024.csv

<span id="page-27-0"></span>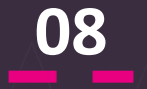

# **Archivo LÉEME**

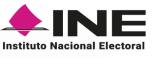

# **Archivo LÉEME**

Con la finalidad de facilitar la lectura e interpretación de la información del archivo de resultados, se incluye la descripción y codificación de cada uno de los campos que contiene la base de datos; por lo cual, el paquete de archivos contiene un archivo, en formato de texto plano, que detalla el contenido del archivo de resultados. El nombre del archivo es **LEEME.txt**.

La descripción de los campos y codificaciones de la base de datos contempla: los datos del encabezado, las especificaciones de cómo se muestran los resultados, la descripción de cada uno de los campos e información que puede ayudar a comprender y procesar la información presentada.

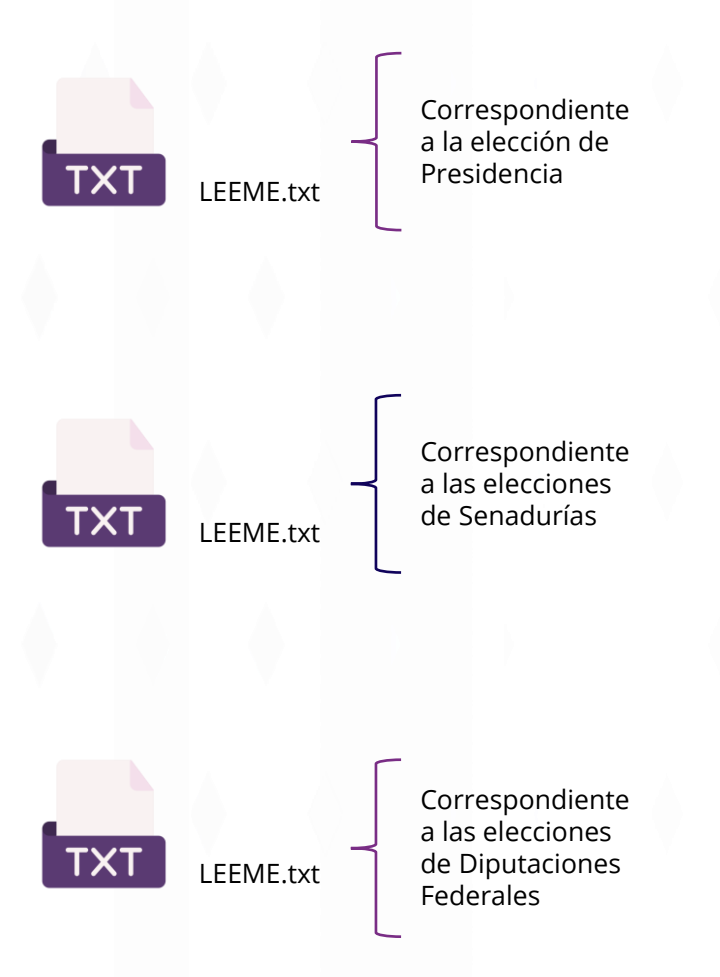

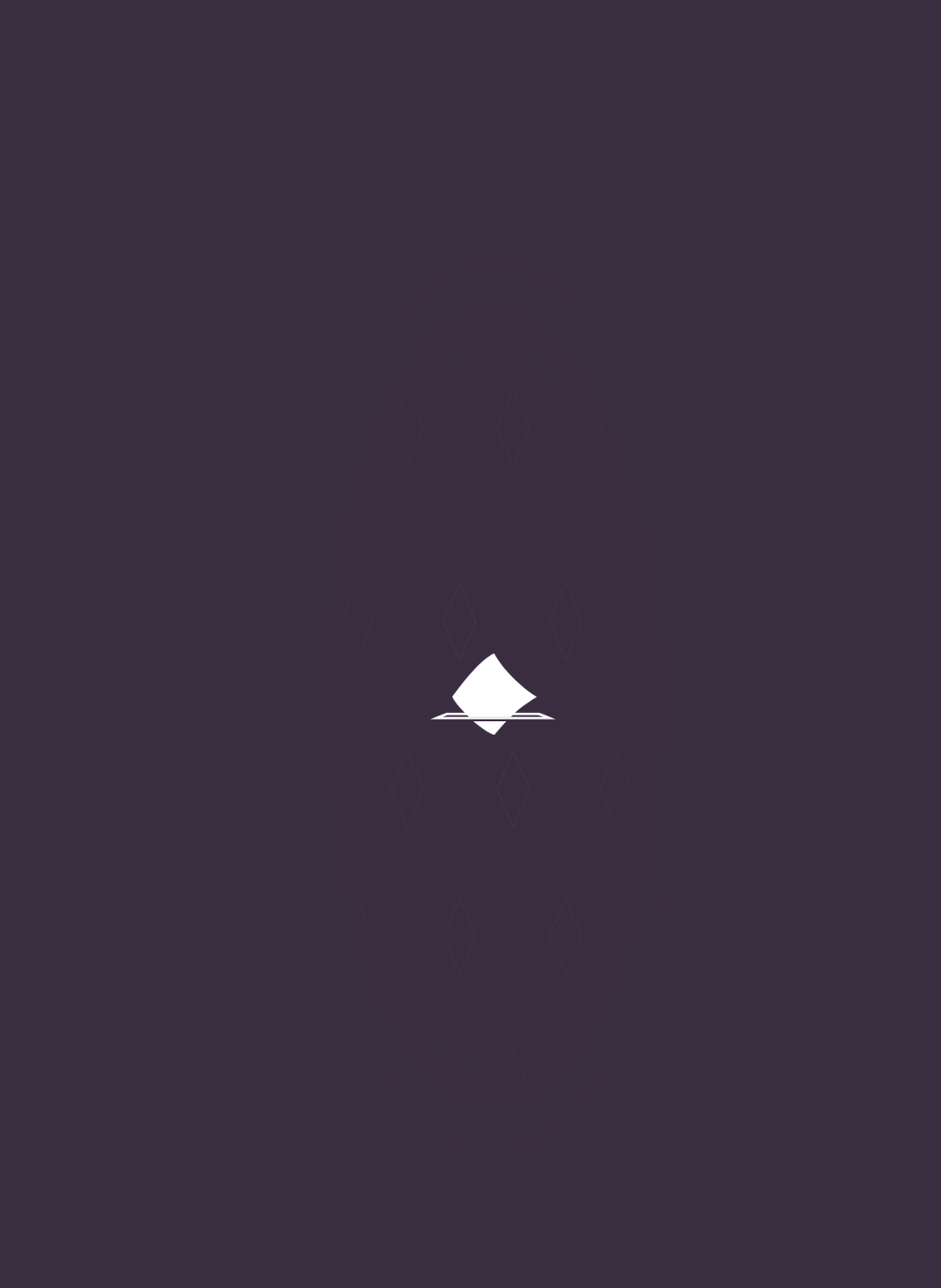